#### CAPTUER DESIGN TEMPLATE **HEADWEAR**

### **HEADWEAR STYLE:**

AVAILABLE COLORS (PAGE 2)

C13-A // HEATHER CHARCOAL SLOUCH BEANIE

## NOTES:

STANDARD EMBROIDERY 3D FOAM EMBROIDERY **EMBROIDERED PATCH** SUBLIMATED PATCH MERROWED EDGE FELT APPLIQUE TWILL APPLIQUE LEATHER APPLIQUE RUNNING STITCH TRIFOLD CLIP WOVEN LABEL WOVEN LABEL PVC PATCH (50PCS) SCREEN PRINTED PATCH (100PCS)

# THREAD COLORS:

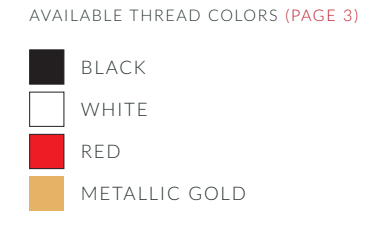

DESIGNERS:

- 1. PICK YOUR HAT COLOR (PG.2)
- 2. SELECT YOUR EMBELISHMENT OPTIONS
- 3. SELECT YOUR THREAD EMBROIDERY/COLORS (PG. 3)
- 4. ADD YOUR LOGOS, GRAPHICS & SIZING (VECTOR IS BEST)

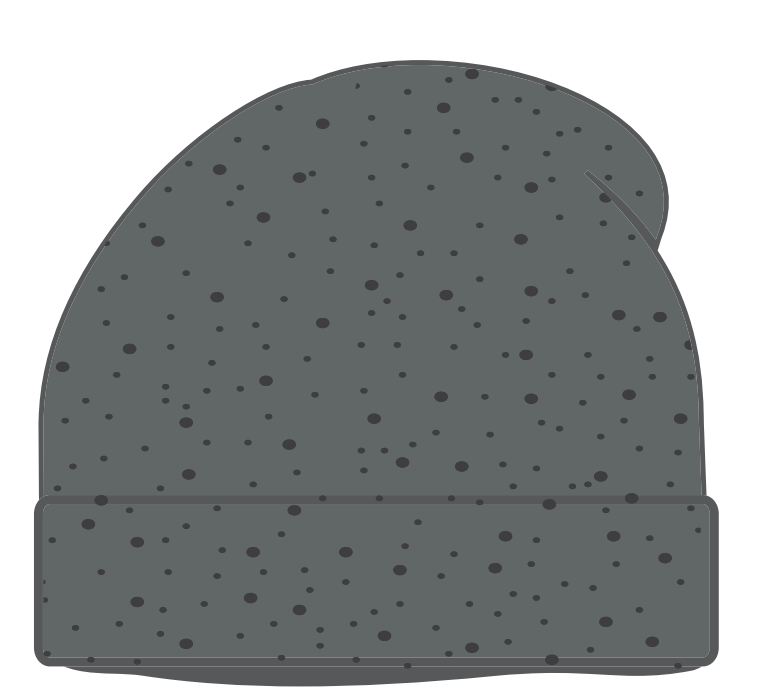

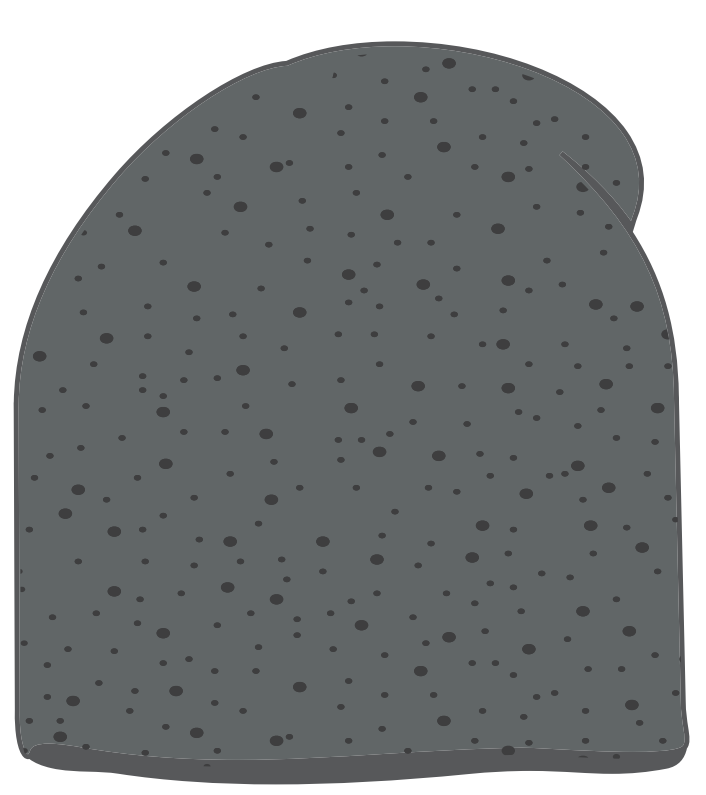

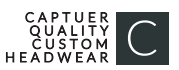

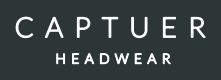

#### C13-A // SLOUCH BEANIE AVAILABLE COLORS

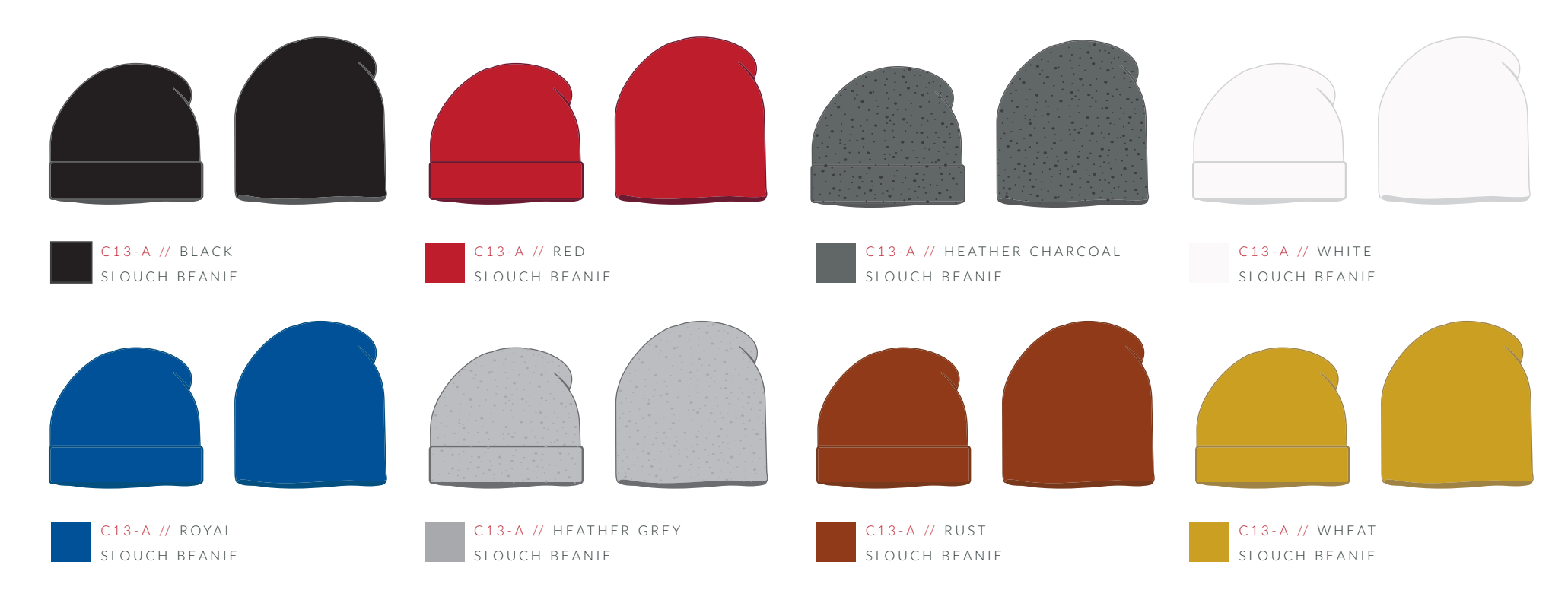

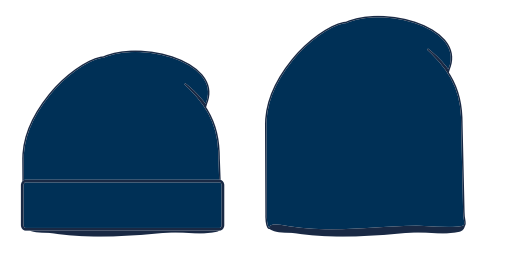

C 1 3 - A // NAVY SLOUCH BEANIE

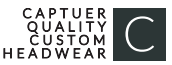

This color chart is a representation of the embroidery thread colors we offer. The colors shown are as close to the actual thread colors as we can reproduce on a printed page. Actual thread colors may vary on finished caps. Please use the color names listed when specifying embroidery thread colors. RED TEXT IS CLOSEST PANTONE MATCH

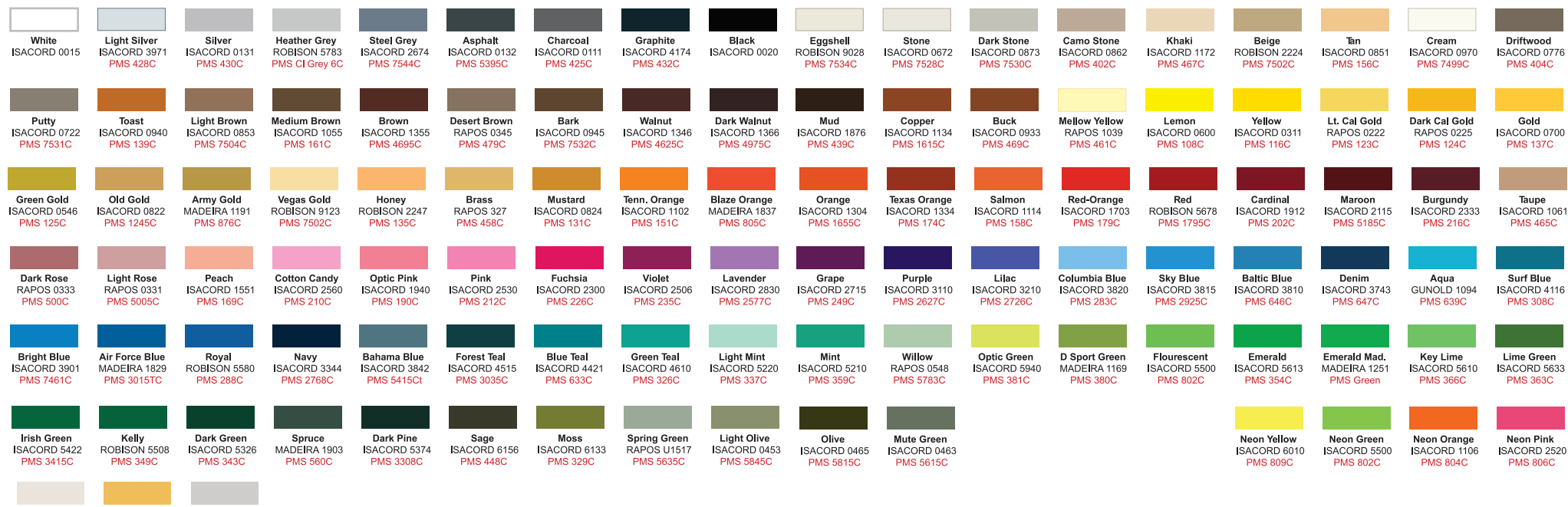

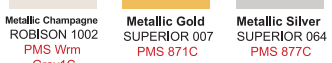

Gray1C

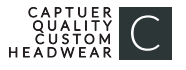